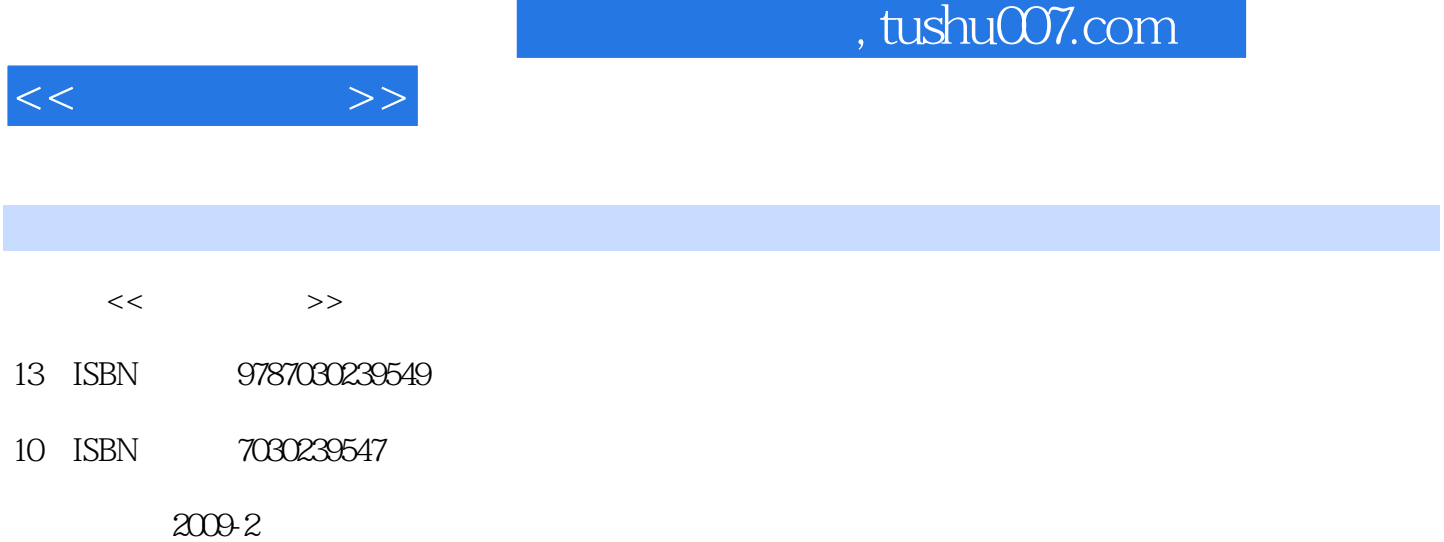

页数:148

PDF

http://www.tushu007.com

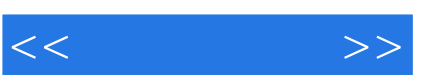

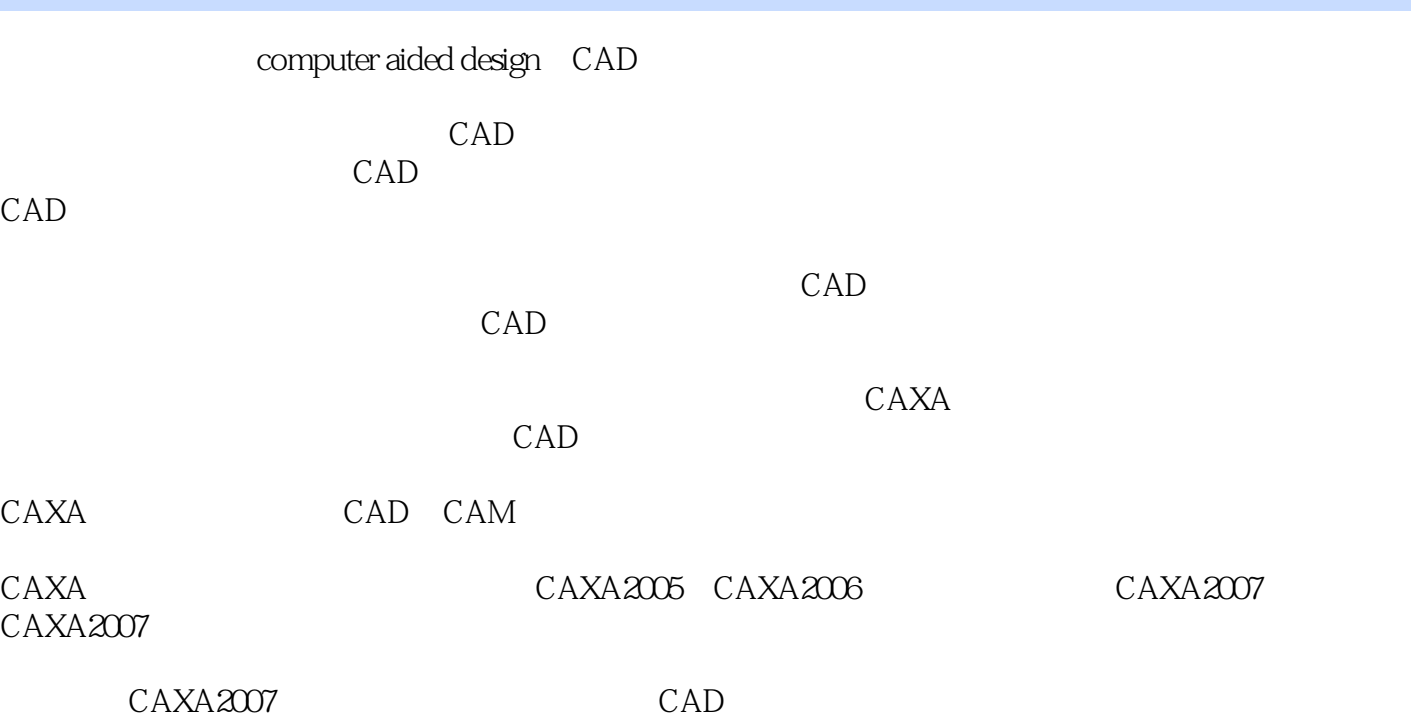

CAXA2007

CAXA2007

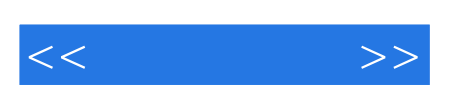

 $CAXA2007$  $12$ 

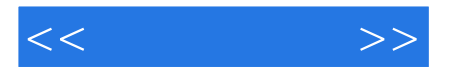

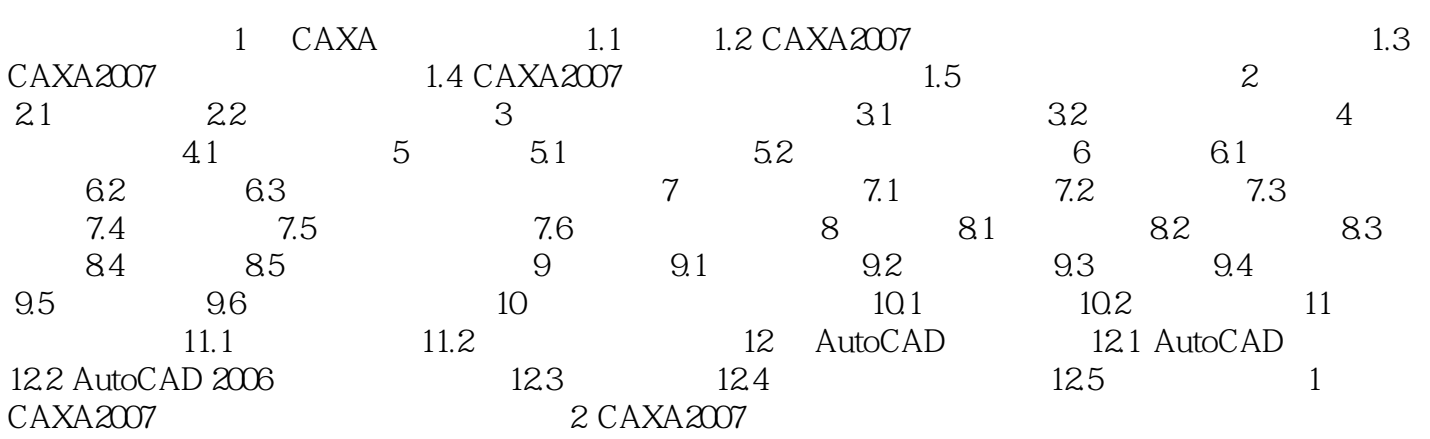

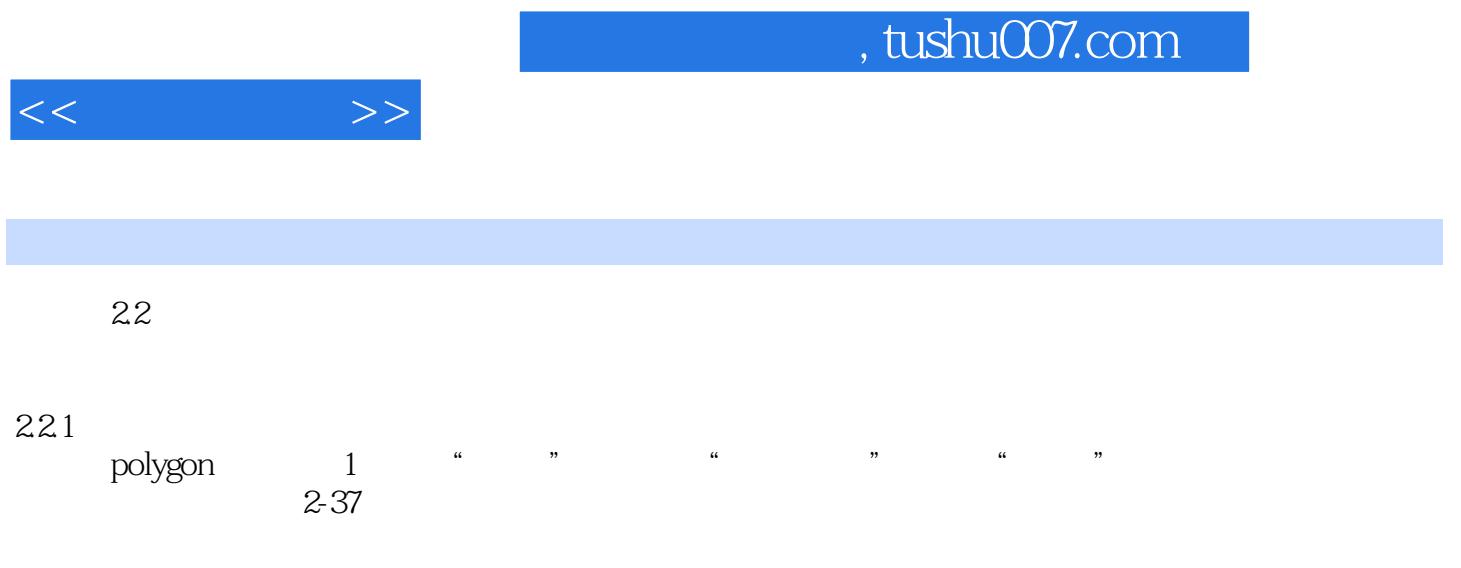

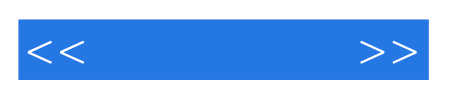

:CAXA2007

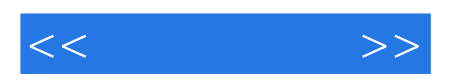

本站所提供下载的PDF图书仅提供预览和简介,请支持正版图书。

更多资源请访问:http://www.tushu007.com